## Photoshop CC 2019 Download Activator Windows 10-11 64 Bits {{ Hot! }} 2023

Cracking Adobe Photoshop is not as straightforward as installing it. It requires a few steps to bypass the security measures that are in place. First, you must obtain a cracked version of the software from a trusted source. Once you have downloaded the cracked version, you must disable all security measures, such as antivirus and firewall protection. After this, you must open the crack file and follow the instructions on how to patch the software. Once the patching process is complete, the software is cracked and ready to use.

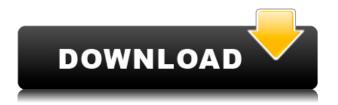

I've received a few e-mails from folks wanting specific ways that I used specific features in Photoshop. I've taken a stab at doing just that, in the hopes that it will help even more people learn how to use Photoshop for personal and business projects. The slightly more valuable downloadable content will be free for folks who buy the Adobe Creative Cloud (CC) subscription, so we've created these tutorials using the upcoming CC (Dark) version. Since this content isn't actually available yet, I can't provide any kind of discount for early adopters, but I'm giving away hundreds of dollars in value for free. Adobe lets you create stock photos, so they didn't just need to redesign their stock photo service offerings from scratch. Instead of giving their customers a modest set of images each month, they now have a marketplace where the photos are absolutely free. Adobe has plans to introduce mobile apps for Android and iOS later this year and the transition will be gradual — the **PC** Mag Media Blog first reported yesterday that the company knew its OS strategy would impact 3D, and the native apps showed up on our radar as a possible pain spot as well. Thankfully, Adobe news has been quiet since then, but it's clear that the company knows that this is an important transition. The Creative Cloud (CC) subscription from Adobe lets you update Photoshop and the other apps you purchase for a monthly fee. To help you get started, we're revealing some of the great features being introduced to Photoshop in Creative Cloud. Note: We've listed pricing for the upcoming CC dark versions, since pricing for the regular releases vary slightly by country.

## Download free Photoshop CC 2019License Code & Keygen [Mac/Win] 2022

There's massive potential for each of the components in our overall toolset. To get started, we're breaking down Photoshop's workflow alphabetically based on the Blender-style tool names that you're sure to recognize from CS5 and above - and after you've gotten the basics, we're turning the spotlight on some of the most exciting and powerful components of the platform. Even if you're looking for a feature that's new to CS10, you'll likely be able to find it in one of these guides. While our hallmark creative suite of authoring tools are all here as well, we understand many of you are interested in the more specialized tools more highly-regarded applications. So we've created specialized tutorials for those applications as well. For example, our collection of Lightroom tutorials include: Our guides are designed to demonstrate the power, flexibility, and ease of use associated with each of the different Photoshop software applications and their associated tools. Depending on your needs, you might choose to work with a specific application or use a variety of them simultaneously. After you've built a foundation in Photoshop's, you will find that it is a powerful tool to get the best and most complex results possible out of your traditional graphic design projects. Of course, you can always go straight into Lightroom, but there are instances where you'll quickly notice you don't have the extensions you need. Or perhaps you have a piece of custom artwork that you want to print, and you want to send it off to a print shop to get turned into a beautiful print. Some of us also love to edit photos and live-stream from time to time. Adobe is always up to new challenges and we've put together a comprehensive guide to help get you started. e3d0a04c9c

## Photoshop CC 2019License Code & Keygen For Windows x32/64 2023

Automatic adjustments restore objects and layers when finishing editing and enhance the user's ability to scale and then save images at their original sizes. The automatic adjustments also applies color and saturation adjustments to retain the accuracy of the original color and saturation settings for images loaded in Photoshop. In-Place and Online Editing - Photoshop makes it easy to add, delete, move, duplicate, or organize objects. The In-Place and Online Editing feature allows users to insert or add objects to the canvas without saving a separate.psd file. The Photos and Videos panel works much like the normal panel. Users may add, edit, rotate or reorder these objects and, in the case of photos or videos, crop, modify or apply filters or effects. How it works - Photoshop handles everything for you. It starts with the user's pictures, which are organized by folders, and adds multiple editing elements on-the-fly to make professional-quality images. Users can arrange layers, combine source streams or adjust individual colors and adjustment layers, transform objects, and add custom effects and special editing techniques. Photoshop gives users the ability to create selections that select and delete areas of images or groups of layers that can be moved, copied, or edited as a unit. Edit Live - Photoshop's new Edit Live feature creates seamless edits that are more practical and intuitive. Users may now edit multiple items simultaneously and simulate the effects of standard adjustment layers without reworking their work through a series of discrete steps. Users may also distinguish and separate layers without dropping or shifting layers.

glossy text effect photoshop download foil balloon text effect for photoshop free download neon light text effect photoshop free download 3d photoshop software free download photoshop 3d font style download 3d sphere photoshop download photoshop 3d styles free download download font photoshop 3d balloon text effect photoshop download adobe photoshop 7.0 apk download for laptop

Anyone can learn a technique, but if you don't believe in yourself, and believe in what you are selling, you are a victim of hoaxes and myths. A misinformed consumer base will always view a product as inferior. Once people believe that your product is complete crap, future sales become difficult, if not impossible. Develop a confidence, credibility, and authenticity. People are driven to spend money for things that they like and trust. If you sell them that your services are all they need to have a great life, they will pay for it. Create your credibility on the merchandise first, before you can get credibility with people. They know you more than you know them. Develop a culture. People won't trust you unless they know you to be a resource and reliable person. You will never really organize your clients in a helpful relationship without having a proper understanding of your role and authority. When the entire relationship is established, you will naturally misuse time and resources in the most positive way. This new edition of Photoshop offers a single interface that delivers easy editing and compositing experiences across files and devices. And now, you can take full

advantage of Adobe Sensei through the Creative Cloud desktop to adjust looks and performances. The new edition of Photoshop is powered by the new Adobe Sensei technology. It automatically detects and understands content, allowing you to apply image editing features with just a few taps.

By default, you can use Adobe's free Lightroom and other ad-supported software. However, you can also bring in your own purchased images into Elements and continue to back them up in your own computer's storage. Adobe Elements offers web hosting, sharing, and commenting. As the editor, you can modify a photo online and access it on other devices. You can fill out comments and like and unlike photos. The tool provides a basic commenting feel similar to Twitter or Facebook. Clicking on one of the new features opens a small panel where you can see the tool and its settings clearly, even at full resolution. You can also select and apply them using keyboard shortcuts. The Options panel lets you change the size of the brushes, the size of the canvas, and the zoom amount. If you are looking for super user-friendly software, Photoshop is probably not the right choice. Photoshop is easy to operate, but it is complicated to use. However, once you get used to it, Photoshop can be a great tool for image editing. The basic image editing operations are part of the stock library. However, for advanced operations, Photoshop users should have a good understanding of the Photoshop toolbox. Earlier, Photoshop was a standalone product. But now it has become a part of the Creative Suite family, so you can work on multiple projects simultaneously. The list and order of significance are simply taken from the best Photoshop tools that have been loved by the professionals. Photoshop is the most powerful image editing application and has a built-in photo library that serves as a robust set of tools and a gallery of images. These tools are best-suited for the Photoshop users, and many of them have become very common in other applications as well.

https://soundcloud.com/ciaprotunlour1972/livro-as-48-leis-do-poder-download-pdf
https://soundcloud.com/debaodongxuo/crack-para-far-cry-2-v103
https://soundcloud.com/cheightordiam/ispring-quiz-maker-7-crack-19
https://soundcloud.com/amnathabiemc/upgrade-igo-primo-map-indonesia
https://soundcloud.com/baulearemo1979/multiboot-professional-rescue-disk
https://soundcloud.com/eduardgromovow5r/virtuacop3freefullversiondownload
https://soundcloud.com/wedamisztark/red-giant-universe-120-plugin-adobe-crack
https://soundcloud.com/lingpresarfar1980/adobe-premiere-cs6-pro-amtlibdll-21-mb-download
https://soundcloud.com/bullosketawak/nero-vision-xtra-free-download-full-version-with-cracks
https://soundcloud.com/airiindeansie/guardian-antivirus-keygen-serial-key
https://soundcloud.com/aubinejibanj/medfile-5-5-full-version
https://soundcloud.com/ankomedemets3/tawrat-holy-book-in-urdu-free-download

You can share one Photoshop document with others. Each person can use their own account, which can be provided by a web host or a different business. This is a secure way for others to contribute to your project without having access to your sensitive and important information. It also allows you to work on a project where you have different accounts with different users. For a more advanced workflow, you'd want to download

Photoshop Draw, which replaces the basic sketch and canvas tools for an all-new fidelity workspace. Just like when you learned your ABCs, having the right tool for the job is what makes the difference in a creative workflow. Photoshop Draw allows you to sketch your ideas and process them immediately, without having to draw each step of the way. To access Draw, simply head to Photoshop, and choose Draw. **Photoshop Elements** - The new way to work with photos is by letting you use camouflage filters, create a custom photo collage and even make your photos watercolors. These might sound like surprising new features, but they are actually a great way to make your photos look like they were taken in the 1960s. You can either use pre-installed elements like old-school backgrounds and frames, or create your own, and you can even choose to work from a Collage Workflow and select a small group of images from your library and stitch them together. To jump to a specific point in a document, you can use a simple keyboard shortcut. You can grasp the keyboard shortcuts with the following key combination: CMD+G, S, H to jump to a specific point in a document. And thanks to the new Live Paint feature, you can make subtle retouches to a photo, directly on the fly for a cleaner look in no time.

https://assetmanagementclub.com/wp-content/uploads/2023/01/birdnic.pdf

https://citywharf.cn/portraiture-plugin-for-photoshop-cs3-free-download-32-bit-2021/

https://bustedrudder.com/advert/table-template-for-photoshop-free-download-best/

https://www.siriusarchitects.com/advert/photoshop-2021-version-22-4-2-download-torrent-activation-code-incl-product-key-3264bit-latest-2023/

https://www.sumisurabespoke.it/wp-content/uploads/2023/01/coumari.pdf

 $\underline{https://xn--traspasoenespaa-crb.com/wp-content/uploads/2023/01/How-To-Download-Photoshop-For-Free-In-Computer-BEST.pdf$ 

 $\frac{https://www.riobrasilword.com/2023/01/02/photoshop-2021-version-22-serial-key-activator-pc-windows-3264bit-new-2022/$ 

http://fulistics.com/?p=22783

https://stepupbusinessschool.com/wp-content/uploads/2023/01/clesal.pdf

https://uriankhai.at/wp-content/uploads/2023/01/Photoshop-CS3-Download-Full-Version-Activator-64-Bits-latest-updaTe-2023.pdf

https://xn--80aagyardii6h.xn--p1ai/photoshop-wedding-presets-free-download-free-9818-2/

https://shiruililyfestival.com/wp-content/uploads/2023/01/jaropal.pdf

https://www.devraco.com/wp-content/uploads/2023/01/Download\_Photoshop\_CS3\_Product\_Key\_For\_Windows\_x3264\_NEw\_2022.pdf

https://www.scalping.es/wp-content/uploads/2023/01/wintdem.pdf

https://www.sendawin.com/wp-content/uploads/2023/01/idohal.pdf

https://aupairglobal.mx/wp-content/uploads/2023/01/shiesin.pdf

 $\underline{https://dev.izyflex.com/advert/download-free-adobe-photoshop-express-serial-number-activation-pc-windows-x32-64-2022/}$ 

https://haitiliberte.com/advert/adobe-photoshop-2022-version-23-0-torrent-for-windows-2022/

 $\underline{https://alothuenha.com/can-ho-chung-cu/photoshop-cc-2019-download-registration-code-windows-2023/}$ 

 $\underline{https://manassiq.com/wp-content/uploads/2023/01/Adobe-Photoshop-CS3-With-Keygen-License-Keygen-64-Bits-2022.pdf}$ 

http://www.hotdeals4heroes.com/wp-content/uploads/2023/01/valibeth.pdf

http://www.alwaysflorida.com/?p=1

http://apartmentsforcheap.org/?p=4123

https://entrelink.hk/hong-kong-start-up-index/photoshop-2022-version-23-0-2-keygen-torrent-for-mac-

and-windows-3264bit-last-release-2023/

https://amoserfotografo.com/advert/download-photoshop-2022-version-23-4-1-serial-number-full-torrent-2023/

 $\underline{https://sarahebott.org/adobe-photoshop-2021-version-22-0-1-torrent-activation-code-2022/2021-version-22-0-1-torrent-activation-code-2022/2021-version-code-2022/2021-version-code-2021-version-code-$ 

https://xn--80aagyardii6h.xn--p1ai/photoshop-brushes-for-illustrator-free-download- full /

https://www.barbiericonsulting.it/wp-content/uploads/2023/01/geagar.pdf

http://paramedic.ma/wp-content/uploads/2023/01/vanrao.pdf

https://pfcco-ncr.coop/wp-content/uploads/2023/01/Adobe Photoshop 2021 Version 224.pdf

https://www.peyvandmelal.com/wp-content/uploads/2023/01/langnan-1.pdf

http://poetrykiosk.com/wp-content/uploads/2023/01/oshfur.pdf

https://www.soulfingerproductions.com/wp-content/uploads/2023/01/Download\_free\_Photoshop\_202

 ${\tt 2\_Version\_231\_License\_Key\_Full\_3264bit\_2022.pdf}$ 

https://kelionesiispanija.lt/wp-content/uploads/2023/01/Adobe-Photoshop-2022-version-23-Download-free-Patch-With-Serial-Key-With-Full-Keygen-X64-.pdf

https://www.digitalgreenwich.com/adobe-photoshop-2022-version-23-1-download-free-activation-key-mac-win-3264bit-update-2023/

http://agrit.net/2023/01/download-plugin-3d-photoshop-cs6-gratis-upd/

 $\underline{https://www.bloggydirectory.com/wp-content/uploads/2023/01/Download-Adobe-Photoshop-Cc-2014-32-Bit-Crack-Dll-TOP.pdf}$ 

https://www.chandabags.com/photoshop-2021-version-22-5-1-download-serial-number-with-keygen-win-mac-last-release-2023/

 $\underline{https://koenigthailand.com/wp-content/uploads/2023/01/Photoshop-Download-Free-For-Pc-Windows-11-NEW.pdf}$ 

As the biggest and best in the business, Adobe Photoshop has almost every editing feature, control and cloning tool you could possibly imagine. Its focus on design and editorial work lets it keep up with new advances, and its sharp new features will definitely suit it well as it comes up against the next Photoshop du-jour. Tool & Color Basics: Painting Tints

ToolAchieve Amazing Finishes in Requiring Only Three Steps You'll discover a painting color tool called the Painting Tints tool enables you to paint chameleon-like color changes in any area of any image. Paint almost any image, layer or selection and enjoy access to the full color spectrum, from cool blue to warm orange, rose, and almost any other hue, as well as transparency. Creative Cloud: Preserve Multiple Versions of the Same DocumentKeep Every Version of a Photoshop File, Along with Its Editing History and Customizations Rely on Creative Cloud to preserve versions of your files, along with their editing history and personal customizations throughout the entire Adobe Creative Cloud membership. Enhance Layers with Outliners

membership. Enhance Layers with Outliners

Interactively Pin Layers to Create Custom Outlines

Quickly and Easily Pin Layers to a Customized Layout

Quickly Pin Any Layer to Outlines Layout

Pin Photoshop Layouts to Styled Elements

"Organize" Your Personal Outlines

Automatically Pin Favorite Outlines to Layout

Quickly Pin Custom Outline to a Styled Element

Pin Custom Outlines in Track Modes

Quickly Pin Custom Outline to a Track Mode

Pin Custom Outlines to Layer Groups

Quickly Pin Group of Outlines to a Track Mode

Pin Layers to Panels

Pin Custom Grids to Panels

Pin Panels to Working Space

Pin Saved Workspaces to Layouts

Pin Saved Workspaces to Styled Elements

Pin Saved Workspaces to Layouts

Pin Layouts to Outlines

Pin Outline to Hybrid Layout

Quickly Resize or Skew Outlines to Fit a Regenerated Project

Quickly Pin Outlines to Creation History

De-Pin Outline to Creation History and Protect Your Customizations

Pin Custom Outline to a Working Space

Pin Custom Outline to a Styled Element